## Filter Sequence That Match a Pattern

Using thist workflow you can select (or reject) only those sequence that match any pattern you input. To find sequences matching a pattern:

- 1. In Read Sequence element specify a list of sequences you need to filter
- 2. In Find Pattern element input you pattern(s) or file with pattern in any sequence or newline-delimited format.
- 3. In Write Sequence element specify an output file

To find sequences that DO NOT match a pattern:

1. Put "Rest" instead "hasPattern" in Filter element.

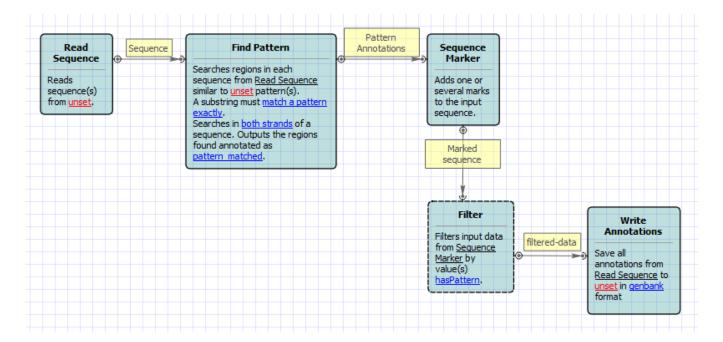

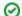

How to Use This Sample

If you haven't used the workflow samples in UGENE before, look at the "How to Use Sample Workflows" section of the documentation.